The book was found

# **Teach Yourself VISUALLY HTML And CSS**

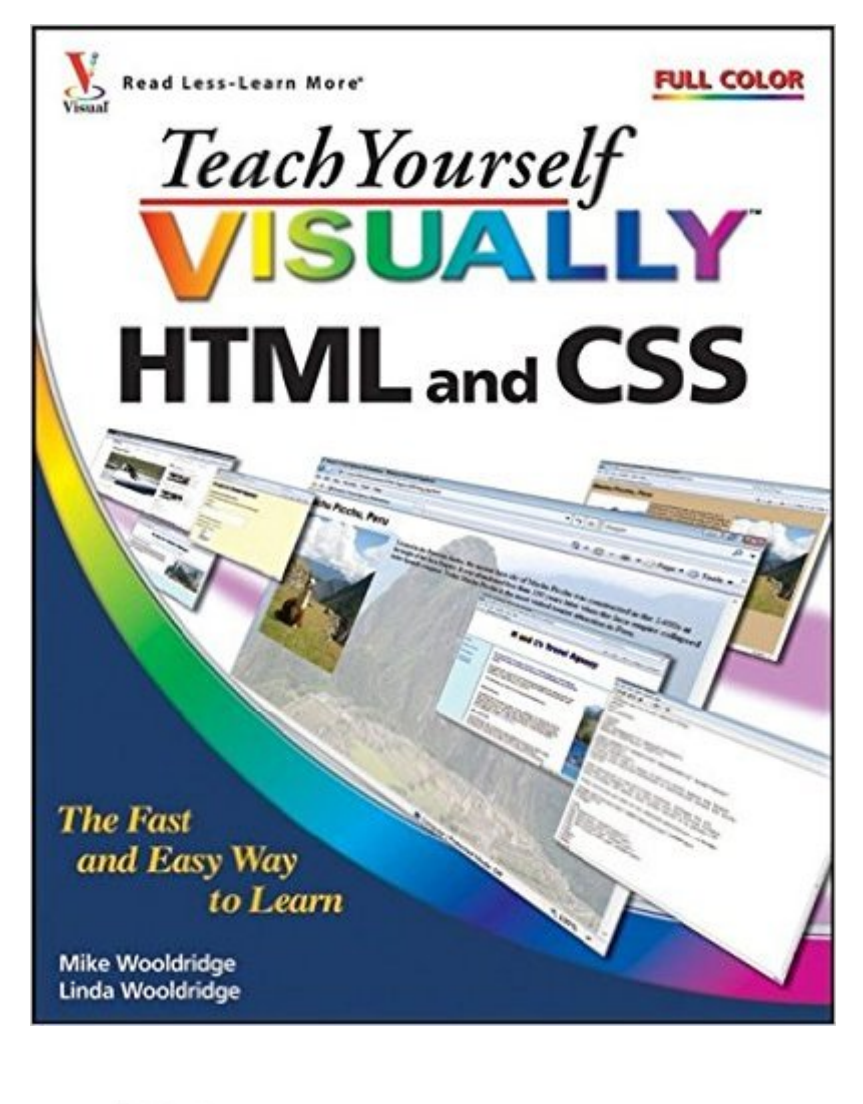

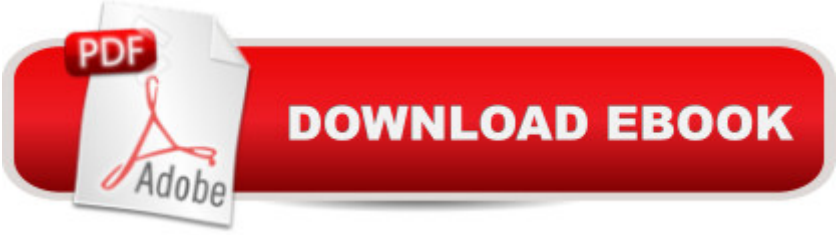

## **Synopsis**

Are you a visual learner? Do you prefer instructions that show you how to do something - and skip the long-winded explanations? If so, then this book is for you. Open it up and you'll find clear, step-by-step screen shots that show you how to tackle more than 175 tasks involving HTML and CSS. Each task-based spread covers a single technique, sure to help you get up and running with HTML and CSS in no time. You'll learn to: View HTML code in a browser Add and format text Prepare images for the Web Insert links to other pages Control layout with style sheets Add JavaScript to a Web page Helpful sidebars offer practical tips and tricks Succinct explanations walk you through step by step Full-color screen shots demonstrate each task Two-page lessons break big topics into bite-sized modules

### **Book Information**

Paperback: 334 pages Publisher: Visual; 1 edition (July 8, 2008) Language: English ISBN-10: 0470285885 ISBN-13: 978-0470285886 Product Dimensions: 7.4 x 0.8 x 9.2 inches Shipping Weight: 1.9 pounds (View shipping rates and policies) Average Customer Review: 4.1 out of 5 stars $\hat{A}$   $\hat{A}$  See all reviews $\hat{A}$  (17 customer reviews) Best Sellers Rank: #255,885 in Books (See Top 100 in Books) #35 in  $\hat{A}$  Books > Computers & Technology > Programming > Languages & Tools > CSS #75 in Books > Computers & Technology > Software > Word Processing #96 in $\hat{A}$  Books > Computers & Technology > Graphics & Design > Desktop Publishing

### **Customer Reviews**

Teach Yourself VISUALLY HTML and CSS (Teach Yourself VISUALLY (Tech)) First, I am a visual learner. Second, I am a senior citizen (no I will not reveal my age).I looked at the title of this book and perused the pages. I saw so many pictures, I knew this book was for me. I am a novice and decided I wanted to design a Web page and learn more about HTML. I love the way it shows steps and pictures with majority of the steps. The book was written for novice to frequent users ready to expand their knowledge. I now understand creation a web page, formatting and Table Structure. The formatting and step by step information were valuable. The ease of reading this book made it possible to apply the knowledge I learned to immediately make a Web page (OK, it did take a few

hours to do this!) I have a Web page of my own! !...Thank you Mike and Linda Woooldridge

I know this kind of book since 1997 and I feel that this book is just for kid only. Because I think it is color for the kid, less information and won't teach me enough detail about relevant subject.Yes, my thinking is true because you won't find any detail information from this book beside in introduction topic only with a short explanation and a color of screen shoot.BUT, when I meet the situation that is time constrain and need to learn the topic in a short time of period, this book has become my hero that help me to manage my task in this kind of difficult situation.HTML, CSS are the two technology that I used to learn before but not deeply practical on it. But now I have to responsible 2 website at the same time without any document from the previous IT person. I need to know the code of php plus some of CSS and HTML. I need to review everything in a very fast way in order to master all of these two website plus future website and also to improve my knowledge. The only book that help me to warm up in order to continue to another technology of website development is this book.You will need more HTML and CSS book to read after you complete this book but if you meet the above situation (time constraint), then this book is for you.Thank,Kanel

I found this book to be a great source of information on formatting my web pages with CSS, which is the main reason I bought the book. Not having much experience doing web design, this book's abundance of pictures made it easy for me to get my web page up and running in no time. If a picture is worth a thousand words, then this book is priceless!

I know I need to learn HTML and I have been totally intimidated by it. Totally! And they show you immediately how it works and it is so, so, so simple. It may be time consuming to write HTML code, but it is not that hard to learn. If you are intimidated, as I was, BUY this book! I think it will get you over that in minutes. I highly recommend it! They have another one just on HTML, I haven't seen that one, but at some point you are going to need to learn CSS. I did not think the CSS section was clear. I guess my biggest gripe about the book is that I wanted them to bulid a good-looking website with each step. There are a lot of graphics that are really pointless---like the ones in the header section---that space could have been used a whole lot better. They do build a rinky-dink site, but they could have done much better with that part. I think the glaring benefit of the book is that you can pick up the basics of HTML coding fast and understand what is going on even faster. For that reason alone, it was worth a WHOLE LOT MORE than the cost of a meal, which is what I paid.I also bought the Sam's 24 hr book on HTML & CSS after I bought this one. This one got me over the

going to have to learn that.If you have bad eyesight (can't see small print) the other reviewer is right, don't buy this book. The print in the examples of web pages which are on every page is REALLY small. I can see it, but someone else might not be able to.

Easy to follow, colorful design, each section clearly shows and explains the intent. As a "visual learner", I found the instructions very helpful, the large text is easy on the eyes, but the screen shots too small to see in reference to the topic. Requires use of a magnifying glass. Would like to see a major revise in layout for the next version to better incorporate the HTML windows which aid in understanding this subject matter.

Book is goodSeller rated book as eller note: Very Good: Cover and pages show some wear from reading and storage.Definite wear from reading and storage, I would rate the book as used in good codition NOT Very Good

I borrowed this book from the library and loved it so much that I had to go out and buy myself a copy. The layout, organization, photos, and descriptions make it astoundingly possible for someone like me (a technically challenged person) to actually teach myself how to code HTML. I tell everyone I know about this book!

This book is outdated, however it still has relevance. HTML and CSS have come a long way, but this is a nice opening for someone who doesn't understand the coding aspects.

#### Download to continue reading...

HTML: Learn HTML In A DAY! - The Ultimate Crash Course to Learning the Basics of HTML In No [Time \(HTML, HTML Course](http://ebooksupdate.com/en-us/read-book/jEWK3/teach-yourself-visually-html-and-css.pdf?r=ozlcfuVnChDdt%2FpFa3c22TukMfaXXqdSBM8oVx9mwsQAWYaWldom2KFnoMinYPDM), HTML Development, HTML Books, HTML for Beginners) Teach Yourself VISUALLY iPad: Covers iOS 9 and all models of iPad Air, iPad mini, and iPad Pro (Teach Yourself VISUALLY (Tech)) Teach Yourself VISUALLY iPad: Covers iOS 8 and all models of iPad, iPad Air, and iPad mini (Teach Yourself VISUALLY (Tech)) Teach Yourself VISUALLY iPhone 6s: Covers iOS9 and all models of iPhone 6s, 6, and iPhone 5 (Teach Yourself VISUALLY (Tech)) Teach Yourself VISUALLY Android Phones and Tablets (Teach Yourself VISUALLY (Tech)) Teach Yourself VISUALLY Apple Watch (Teach Yourself VISUALLY (Tech)) Teach Yourself VISUALLY iMac (Teach Yourself VISUALLY (Tech)) Teach Yourself VISUALLY MacBook (Teach Yourself VISUALLY (Tech)) Teach Yourself VISUALLY MacBook (Teach Yourself VISUALLY Consumer)

published by John Wiley & Sons (2013) Teach Yourself VISUALLY Macs (Teach Yourself VISUALLY (Tech)) Teach Yourself VISUALLY Windows 10 (Teach Yourself VISUALLY (Tech)) Teach Yourself VISUALLY OS X El Capitan (Teach Yourself VISUALLY (Tech)) Teach Yourself VISUALLY OS X Yosemite (Teach Yourself VISUALLY (Tech)) Teach Yourself Red Hat Linux VISUALLY (Teach Yourself Visually) Teach Yourself VISUALLY PowerPoint 2016 (Teach Yourself VISUALLY (Tech)) HTML and CSS in 24 Hours, Sams Teach Yourself (Updated for HTML5 and CSS3) (9th Edition) (Sams Teach Yourself in 24 Hours) HTML and CSS in 24 Hours, Sams Teach Yourself (Sams Teach Yourself in 24 Hours) Teach Yourself VISUALLY HTML and CSS Sams Teach Yourself HTML and CSS in 24 Hours (Includes New HTML 5 Coverage)

**Dmca**